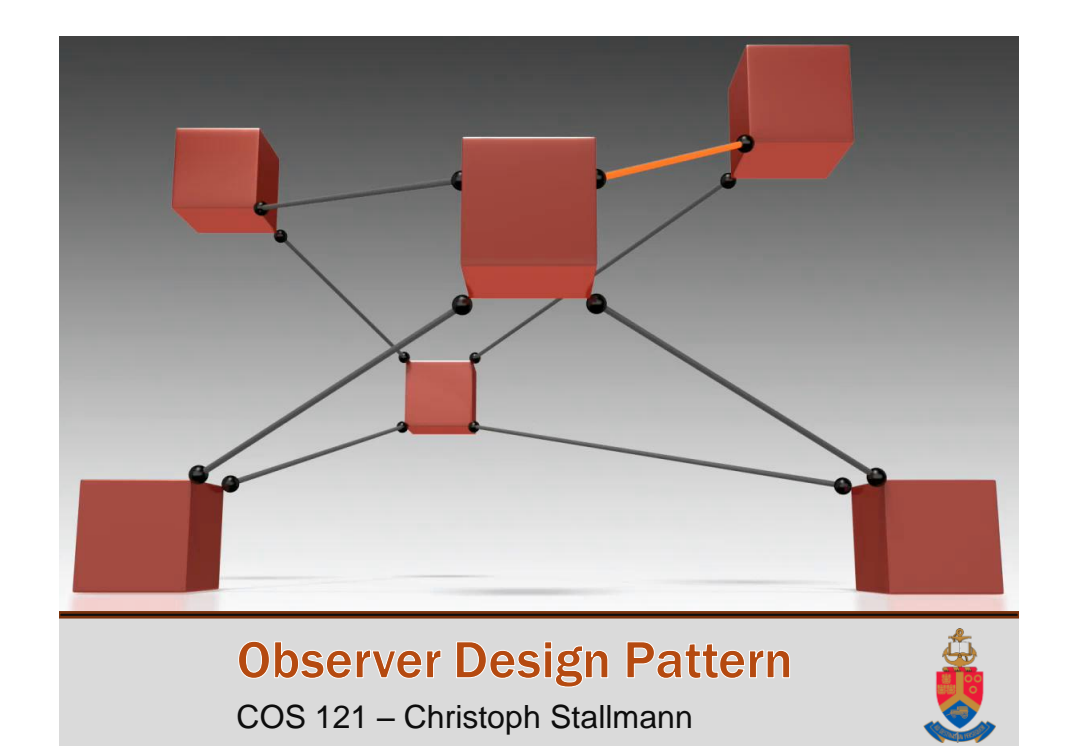

**Introduction** • Connect multiple objects to one subject. If the subject changes: All connected objects are notified. • Depending on the subject's change, the objects will update accordingly. Connected Object **Subject** Connected ObjectConnected Object Connected Object

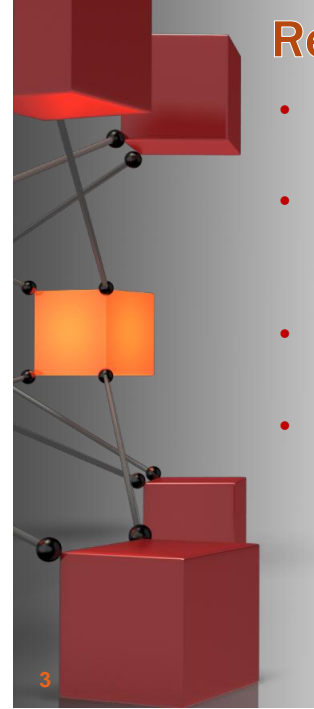

## **Reason**

- When a change in one object effects other objects.
- When you are unsure on how many objects will be connected to another object during runtime.
- When the event and response should be encapsulated in different objects.
- When multiple object communication is too tightly coupled.

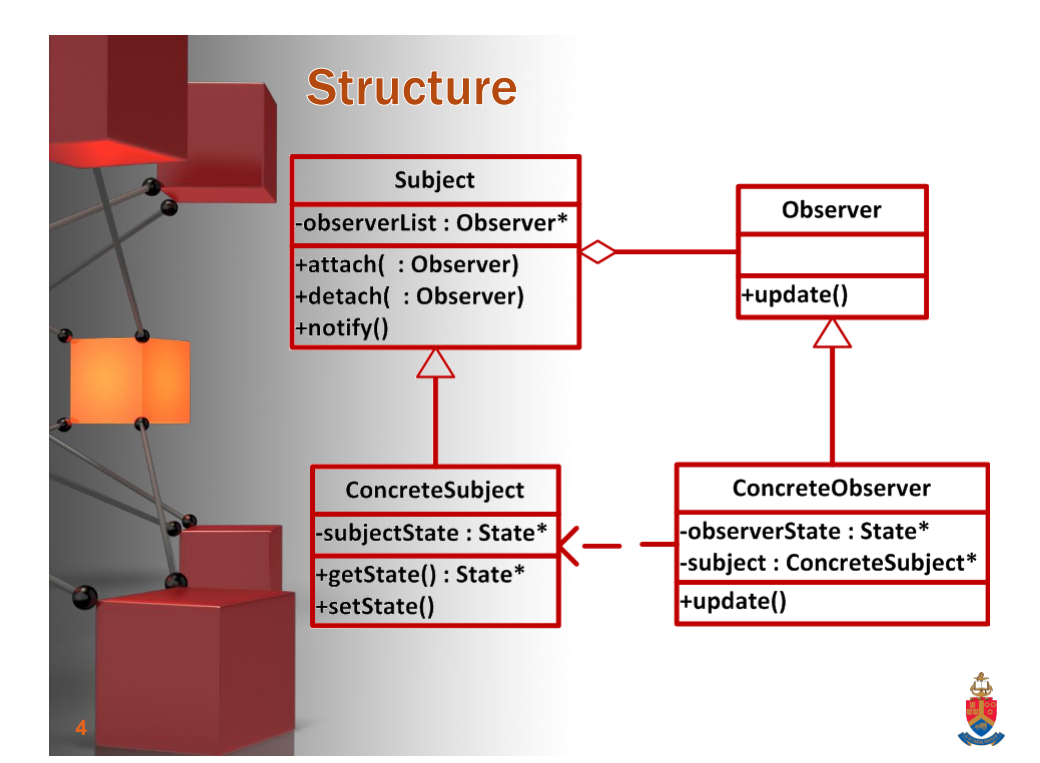

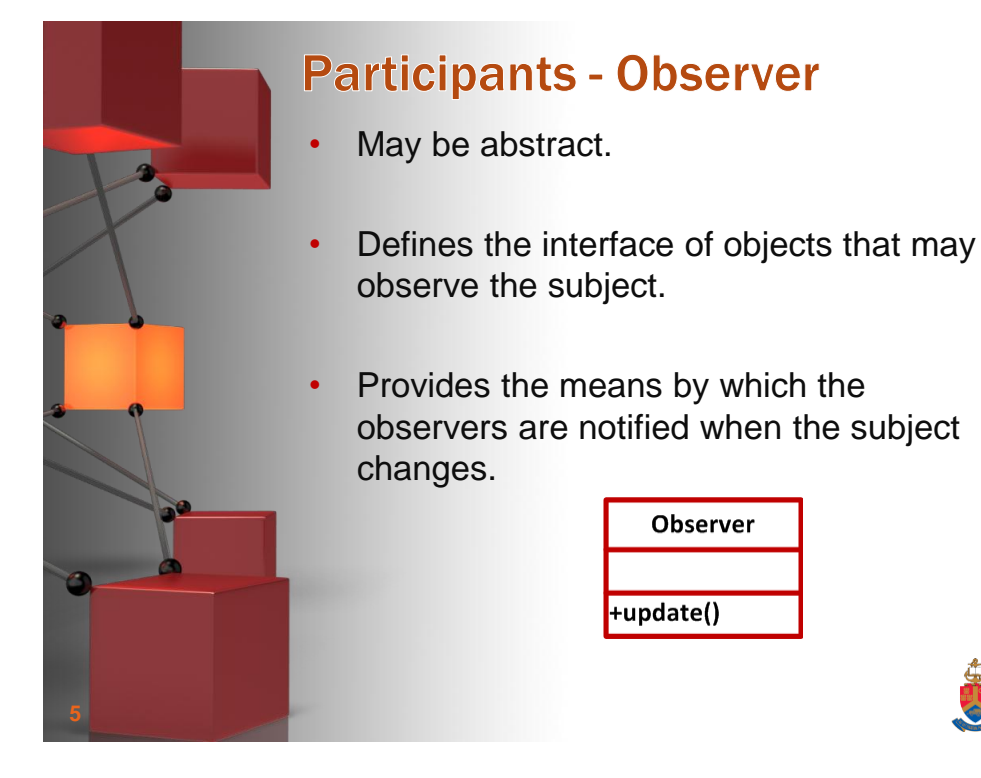

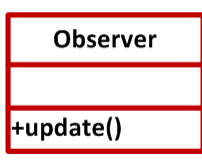

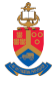

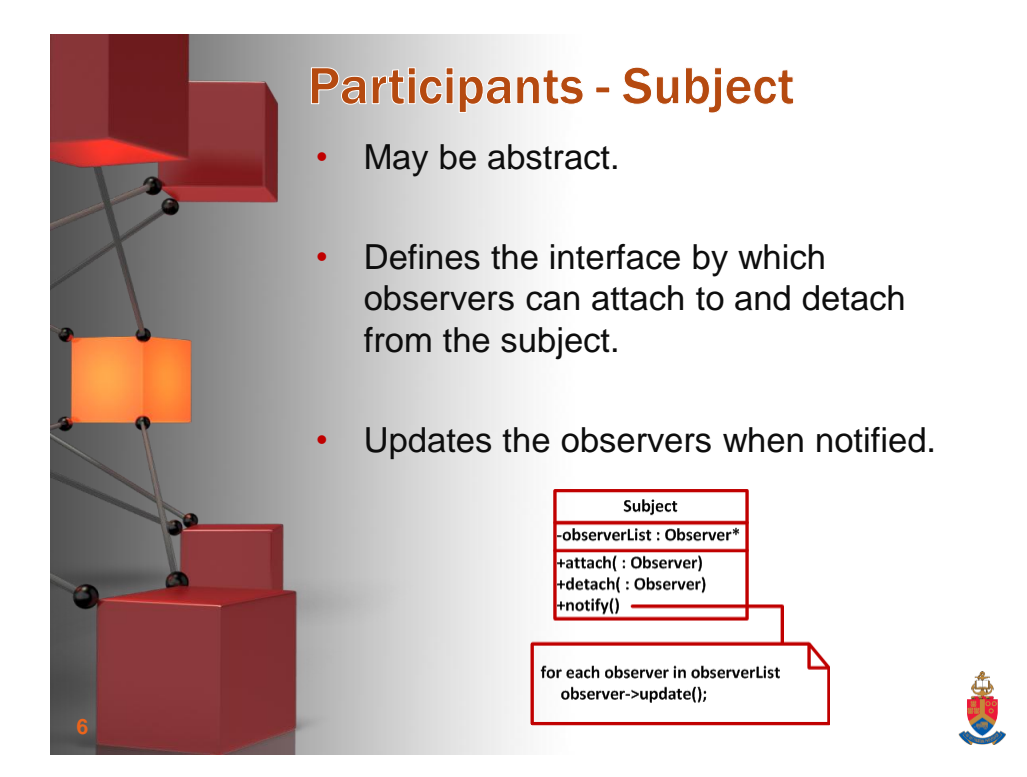

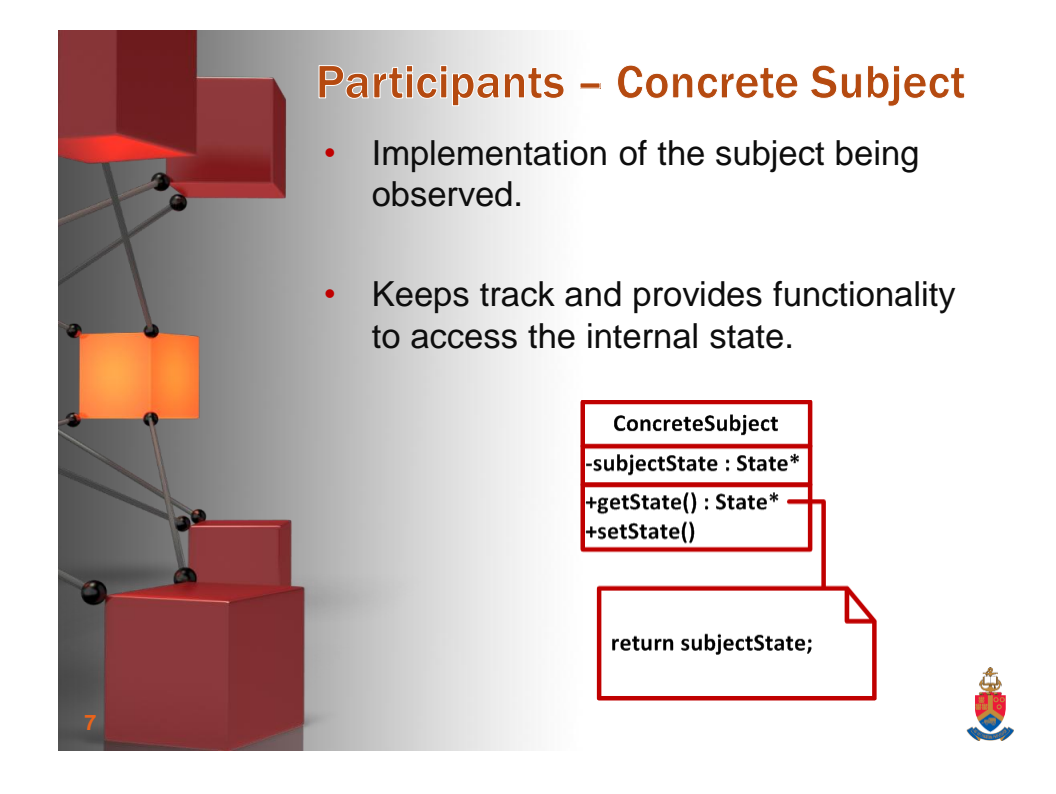

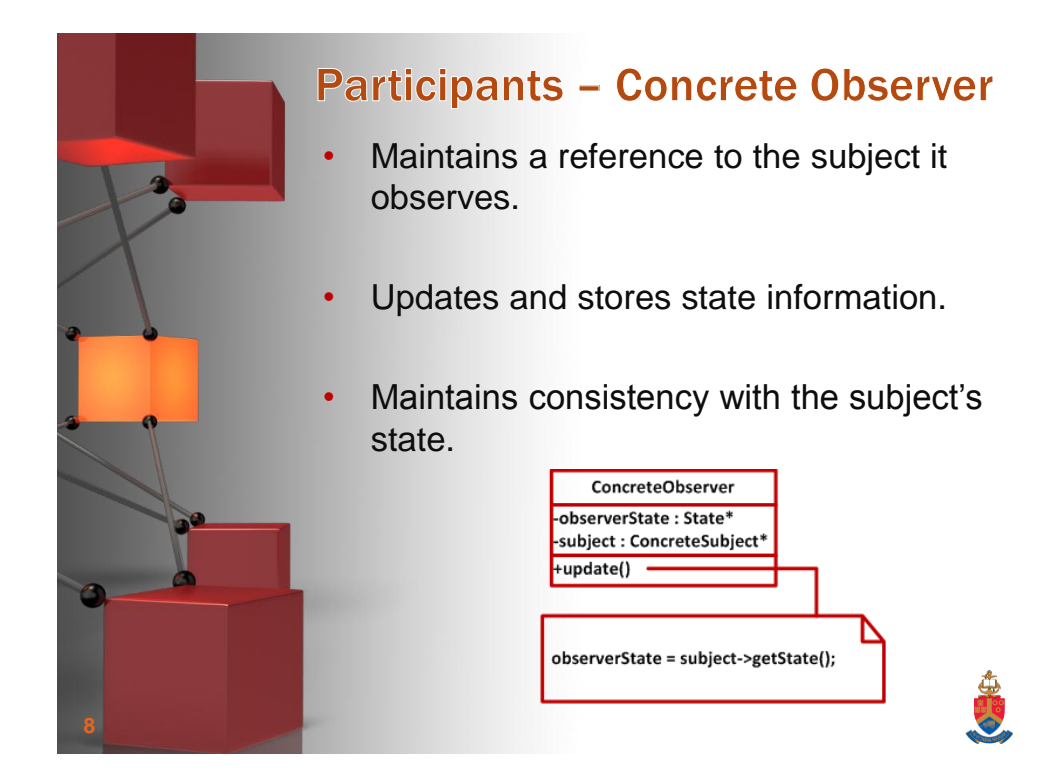

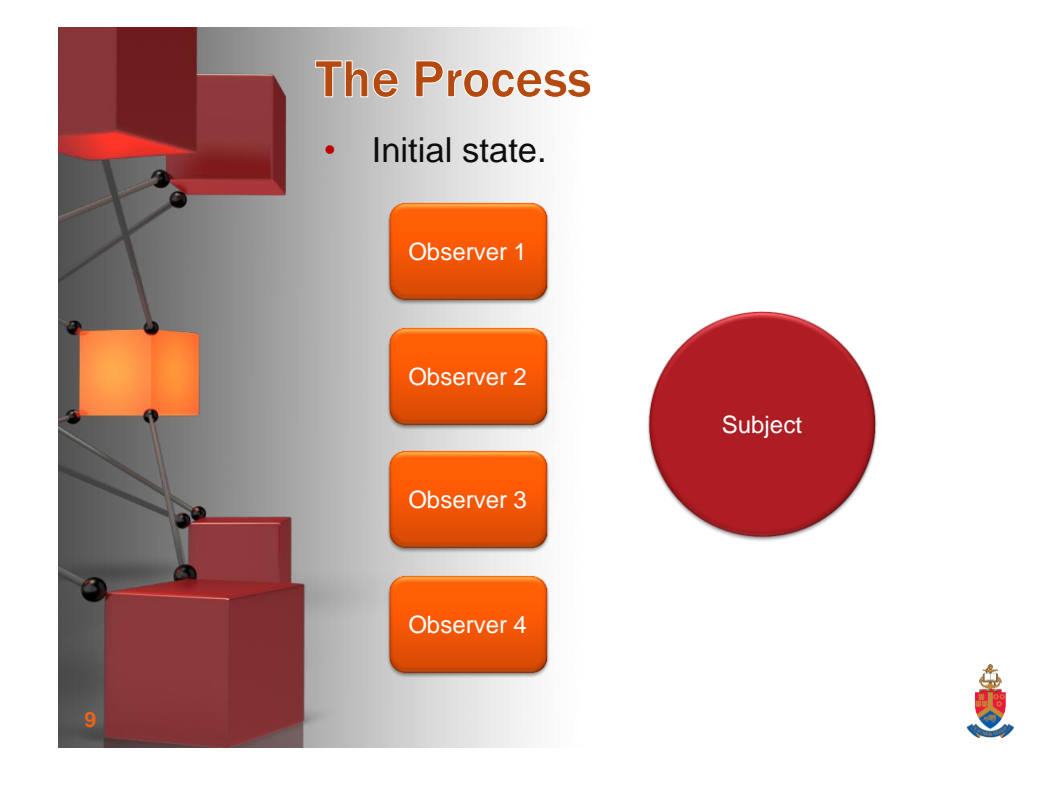

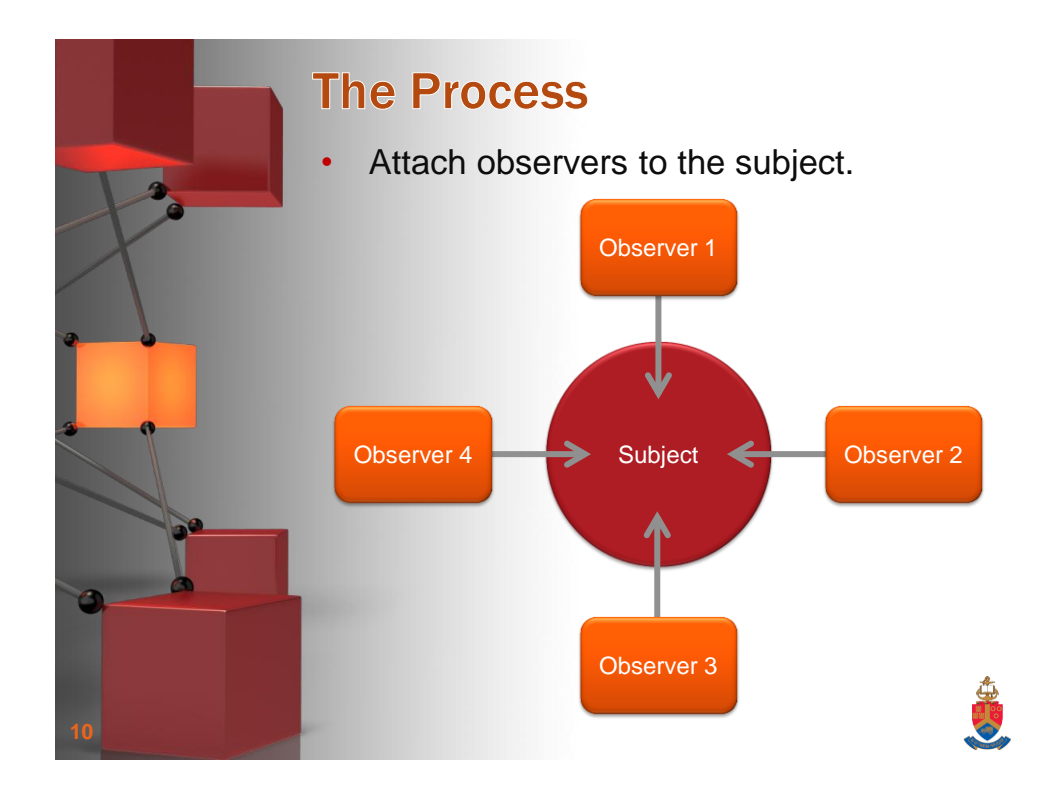

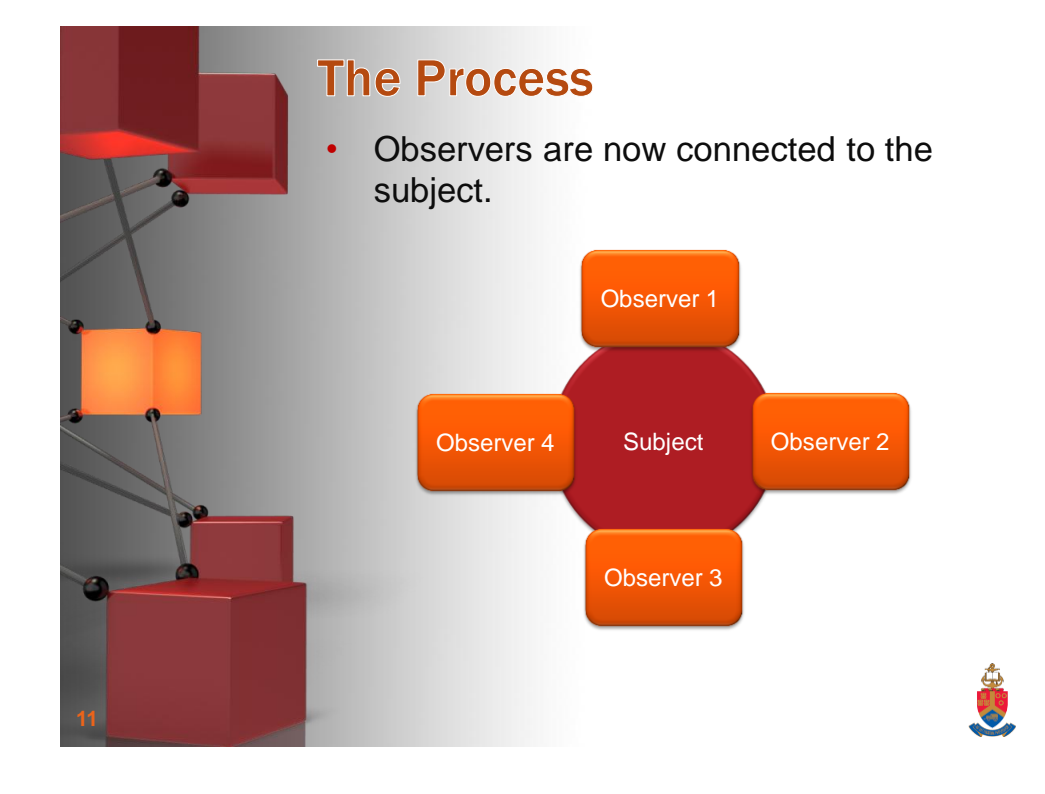

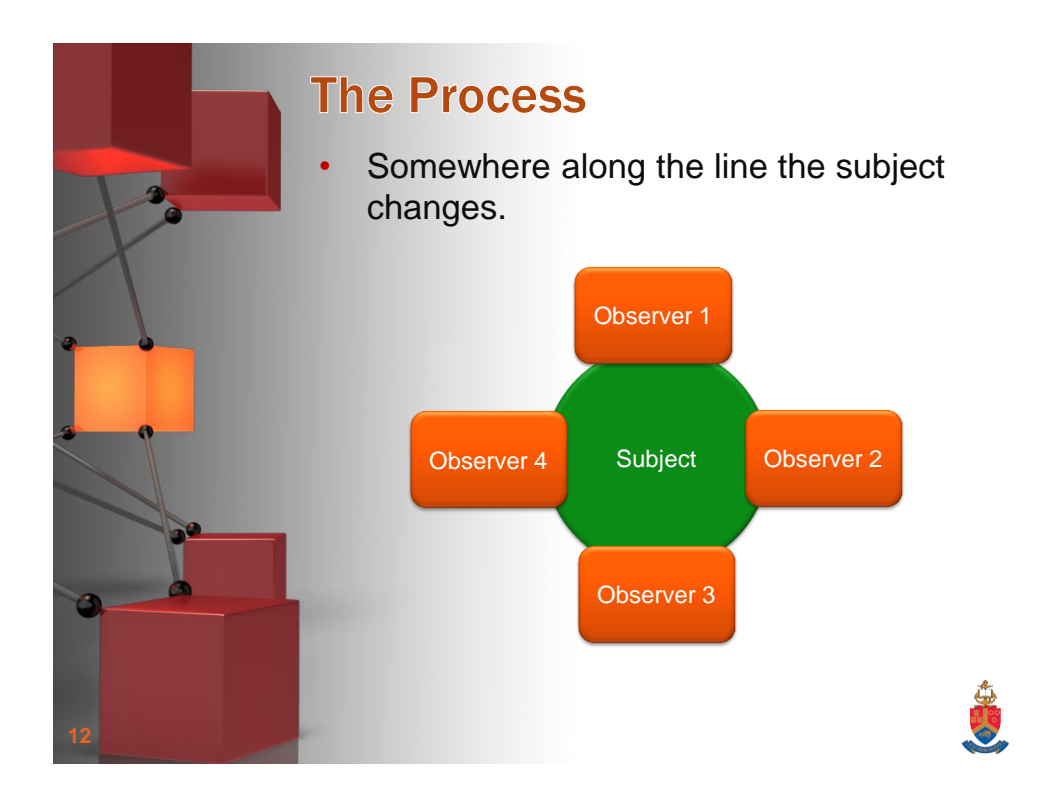

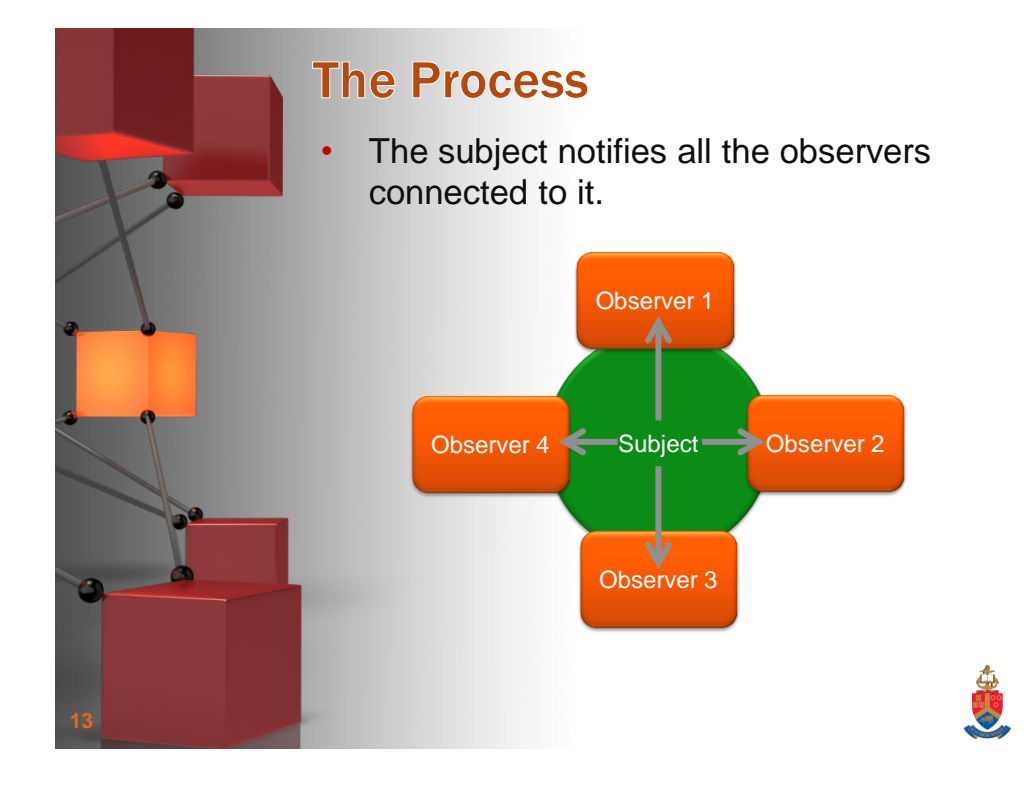

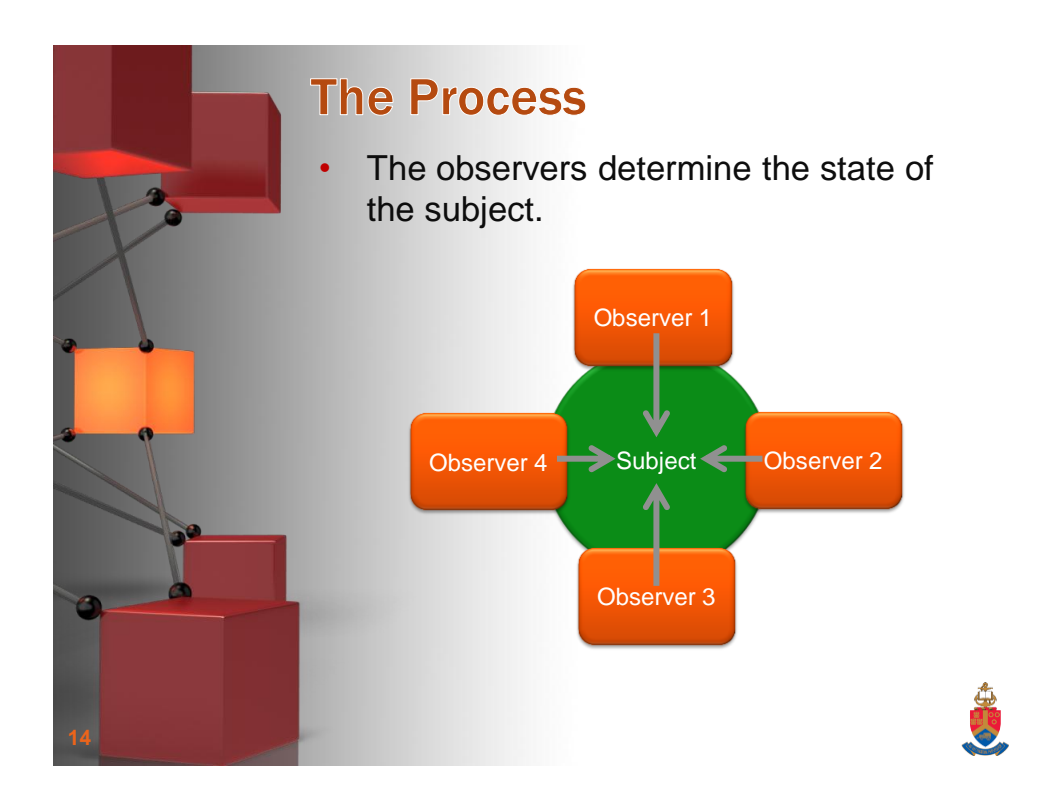

Christoph Stallmann - University of Pretoria 7

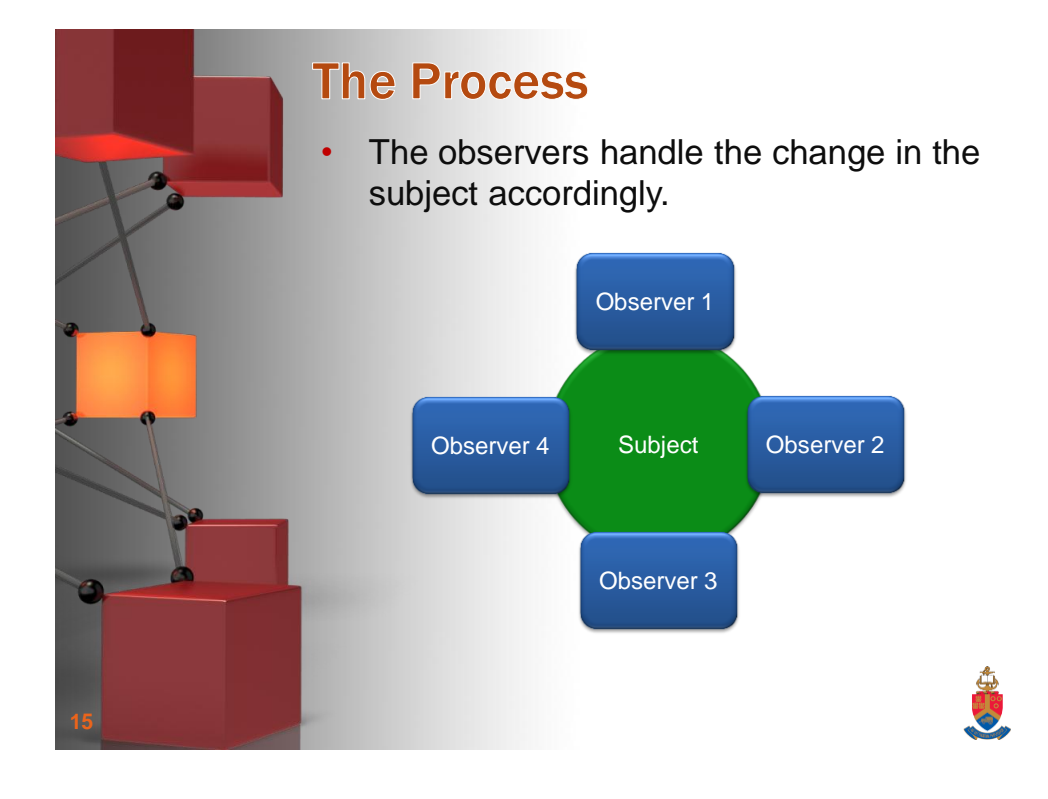

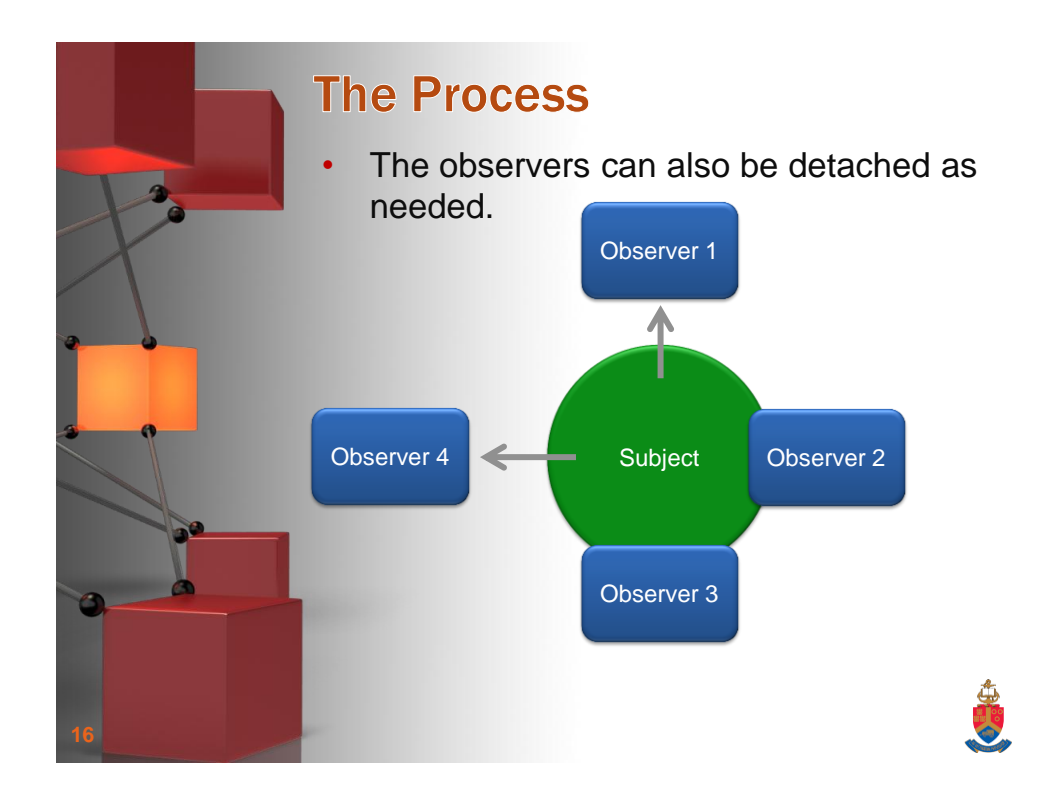

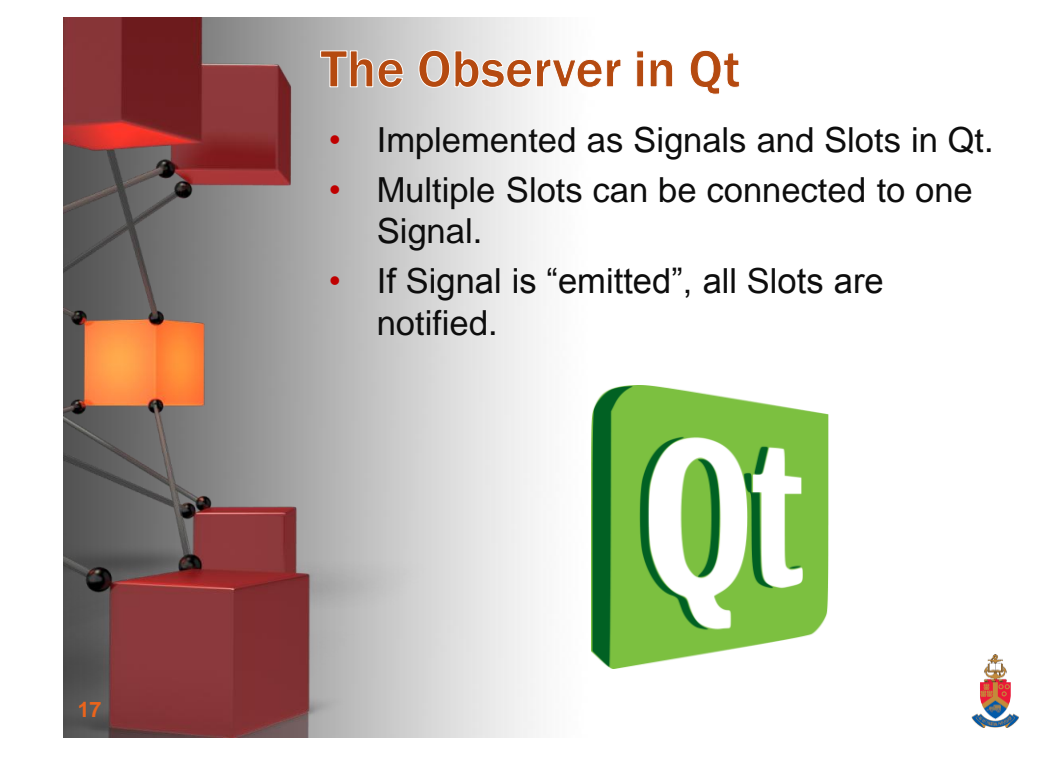

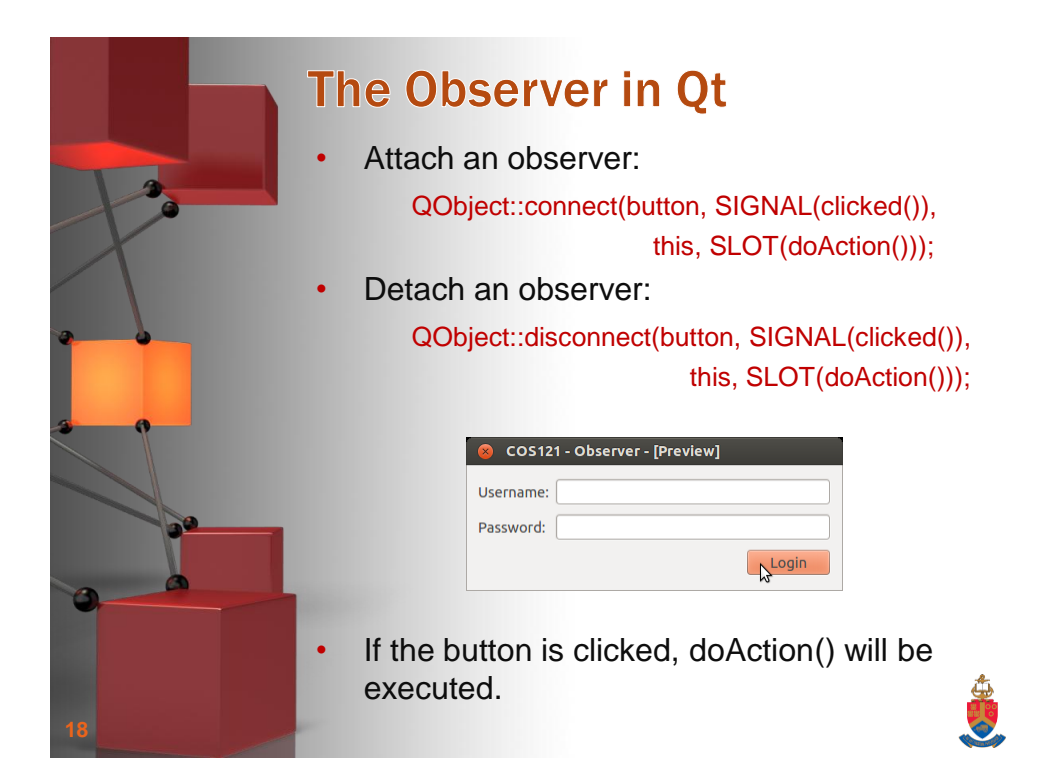

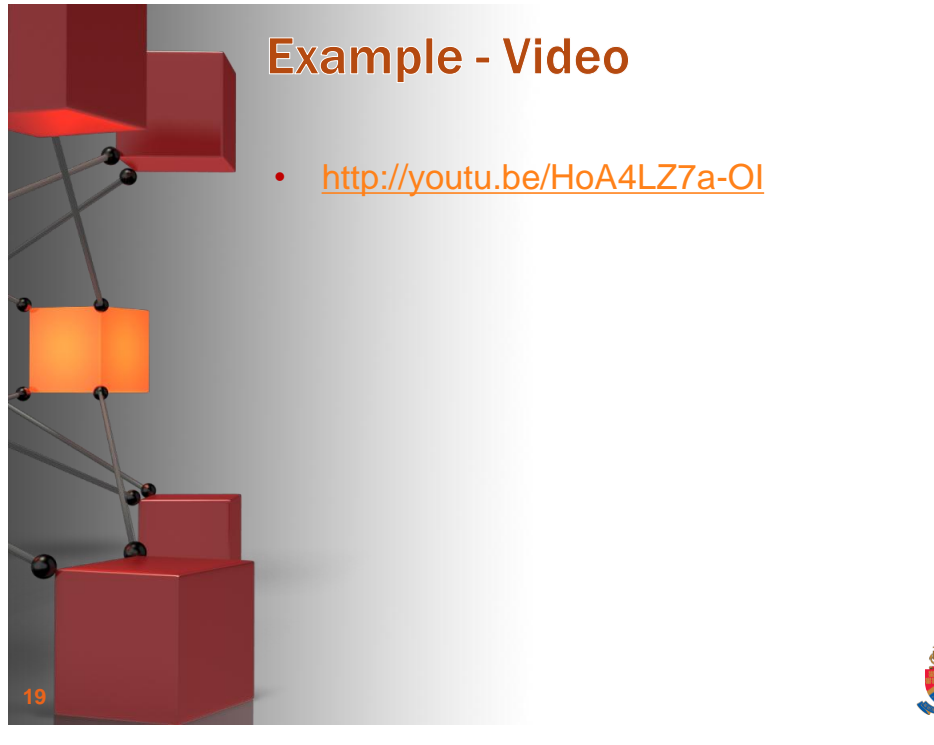

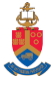

**CONTROL** 

## **Example - Layout Environment** Area 1 Area 2 Area 4 Area 3

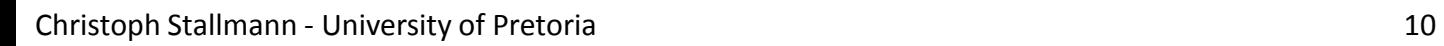

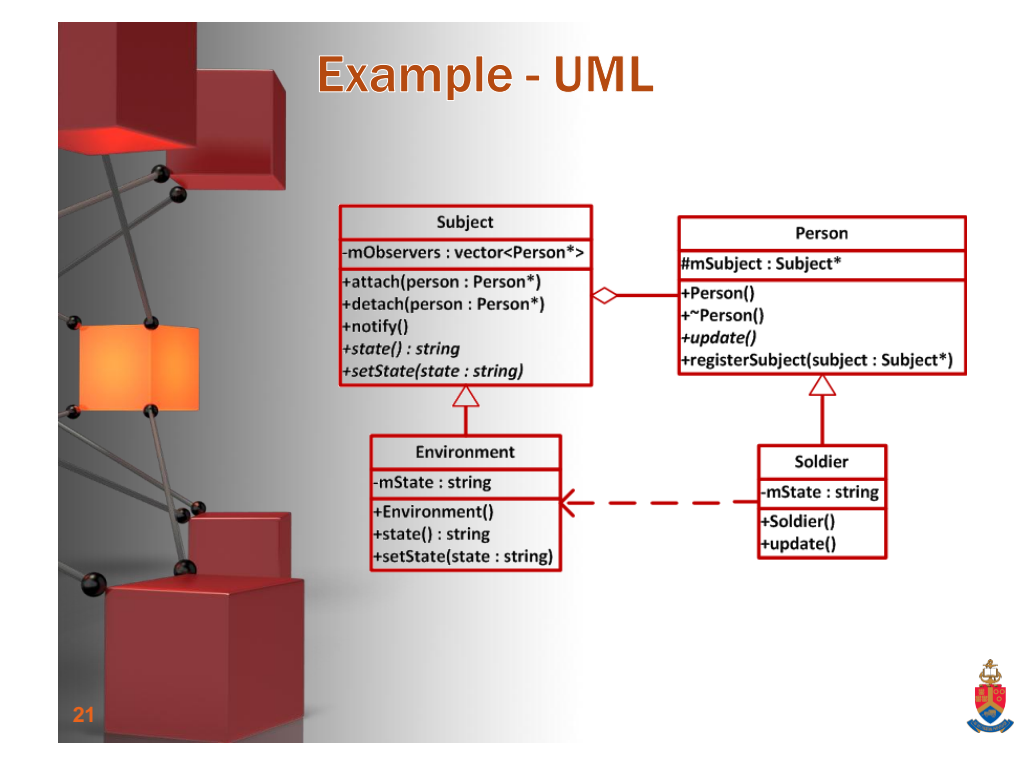

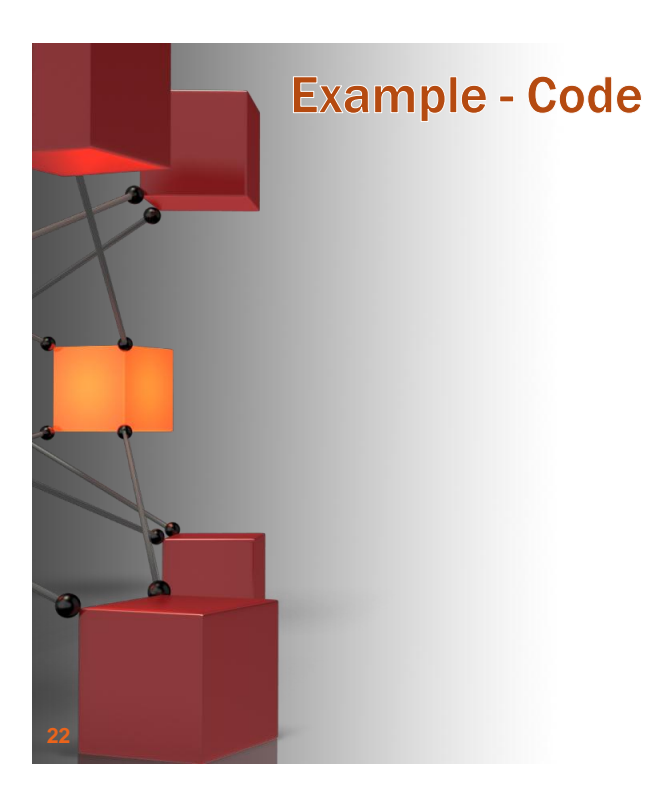

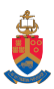

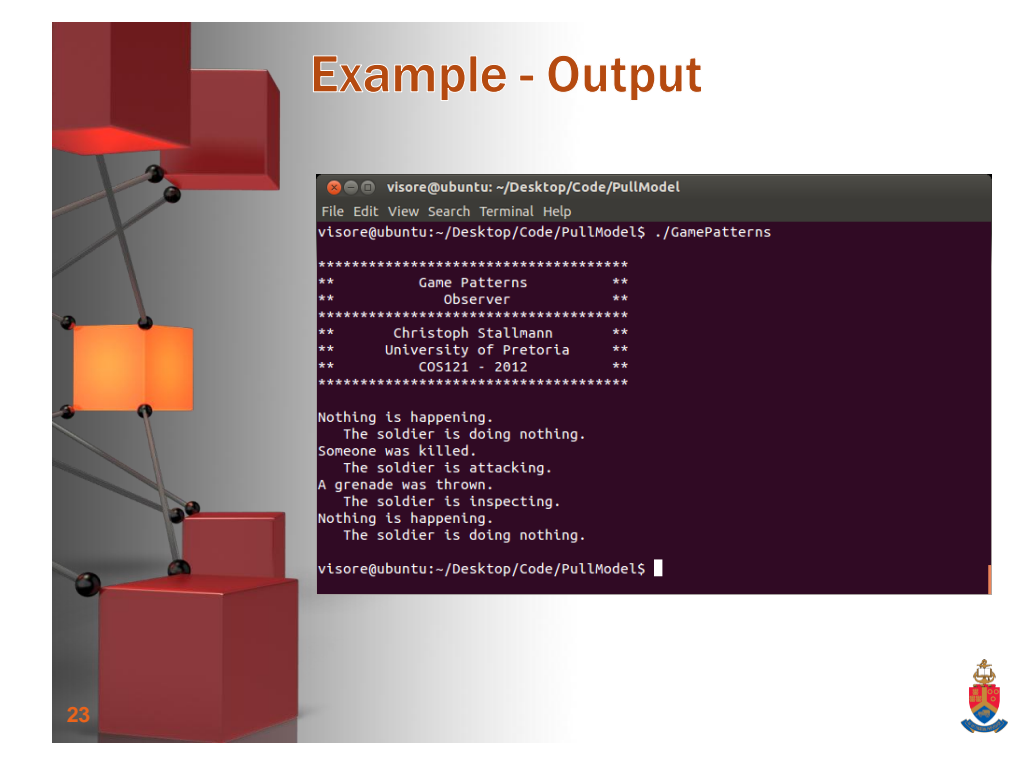

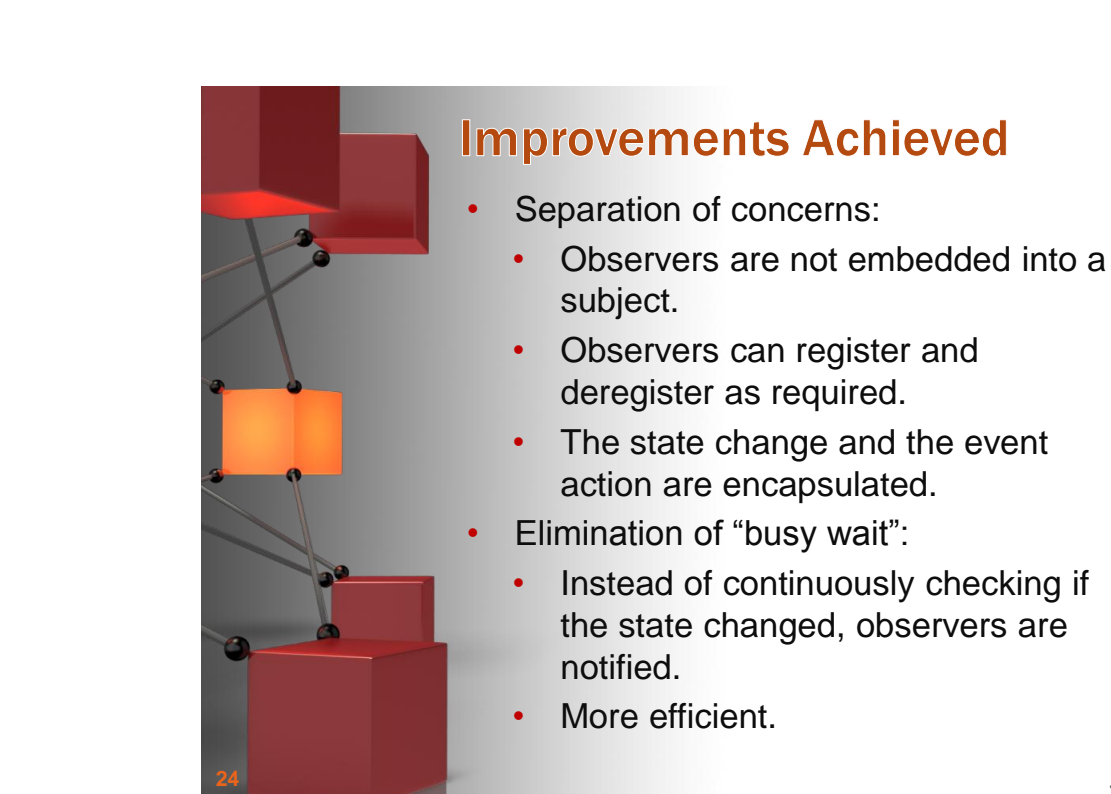

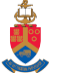

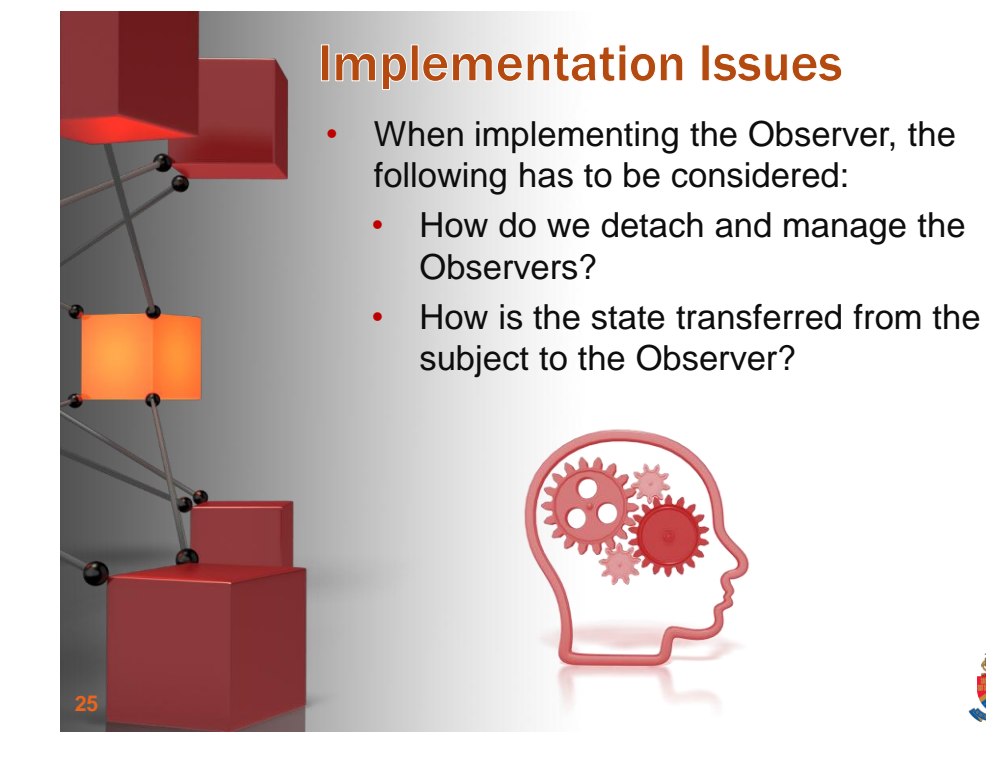

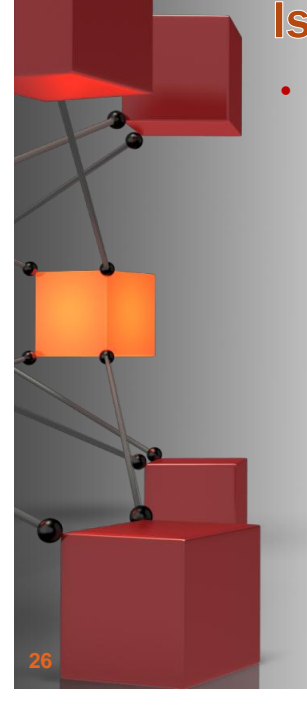

## **Issues - Detaching**

- When the Observer goes out of scope it must detach from the Subject.
	- Can be done manually.
	- Or detach the Observer in it's destructor.
		- If the Concrete Observers are further extended, make sure the parent destructor is declared virtual.
		- Ensures that the subclass destructor is called first when using polymorphism.

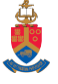

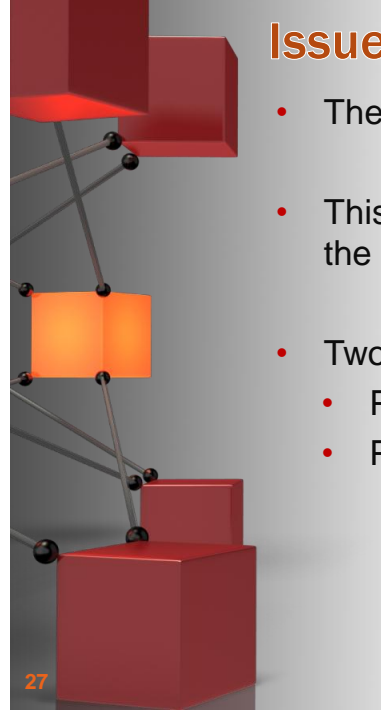

## **Issues - State Transfer**

- The Concrete Subject has a state.
- This state has to be synchronized with the Concrete Observer.
- Two models to do this:
	- Pull model
	- Push model

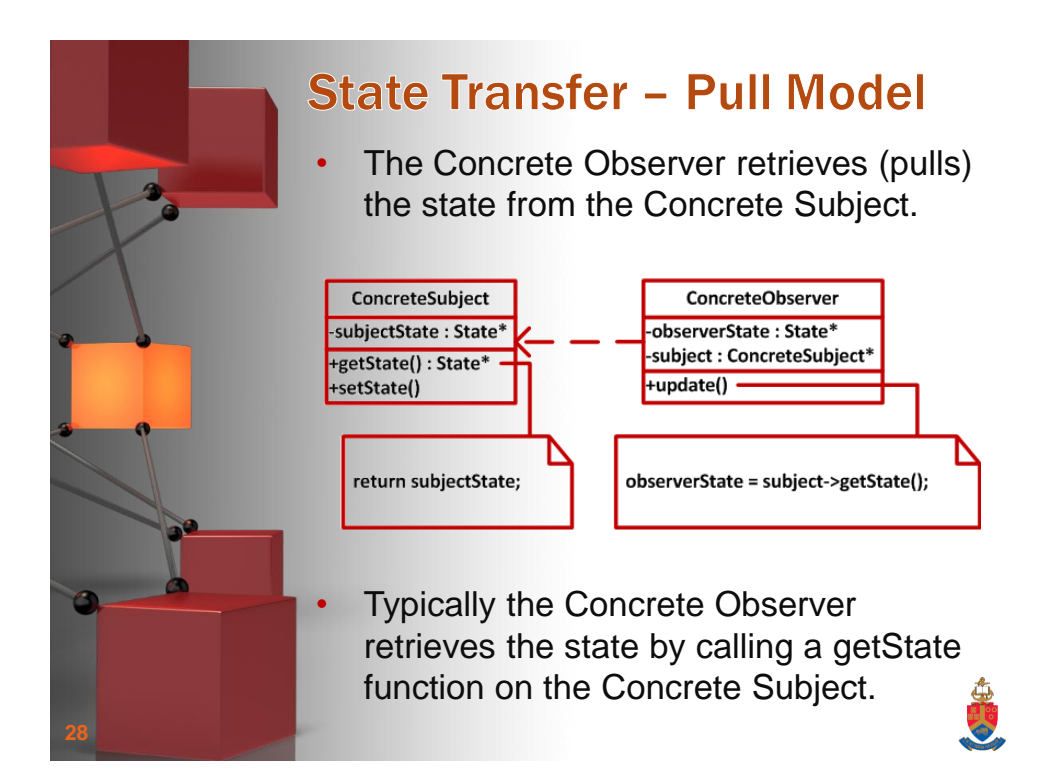

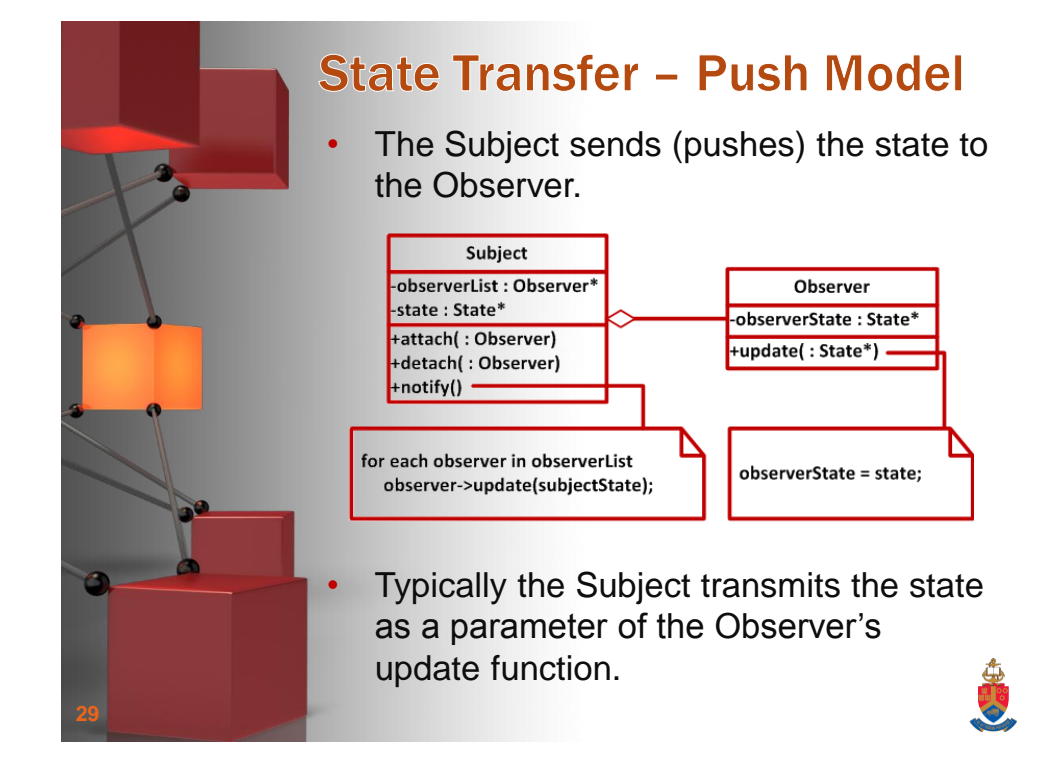

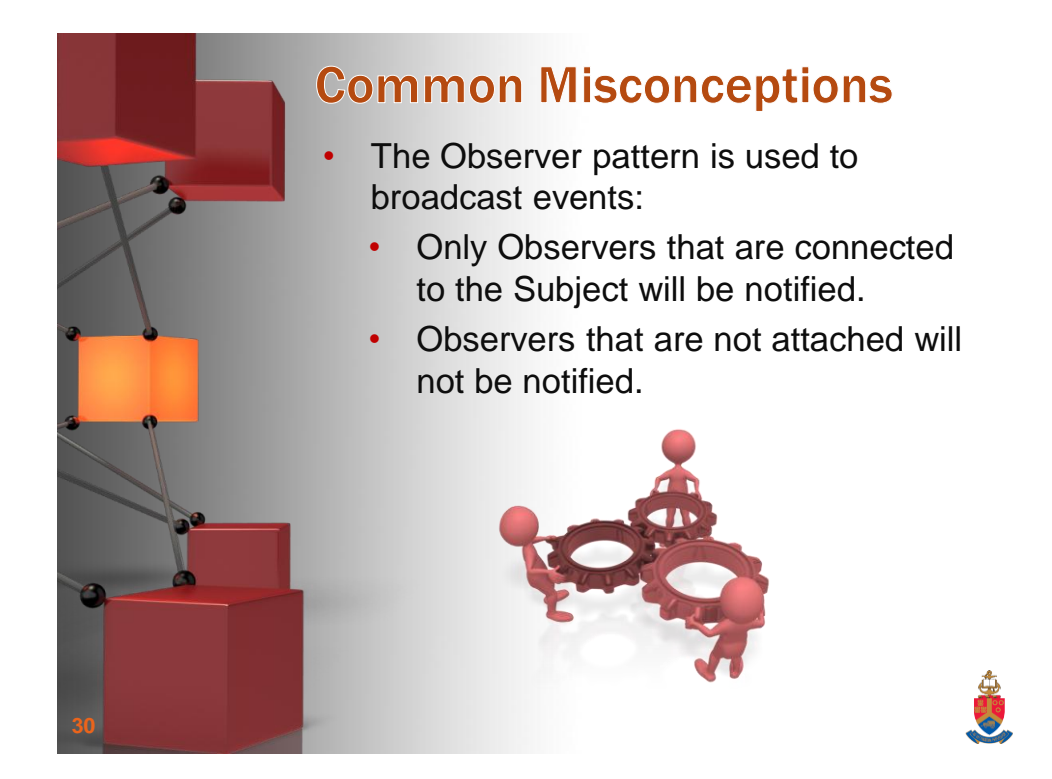

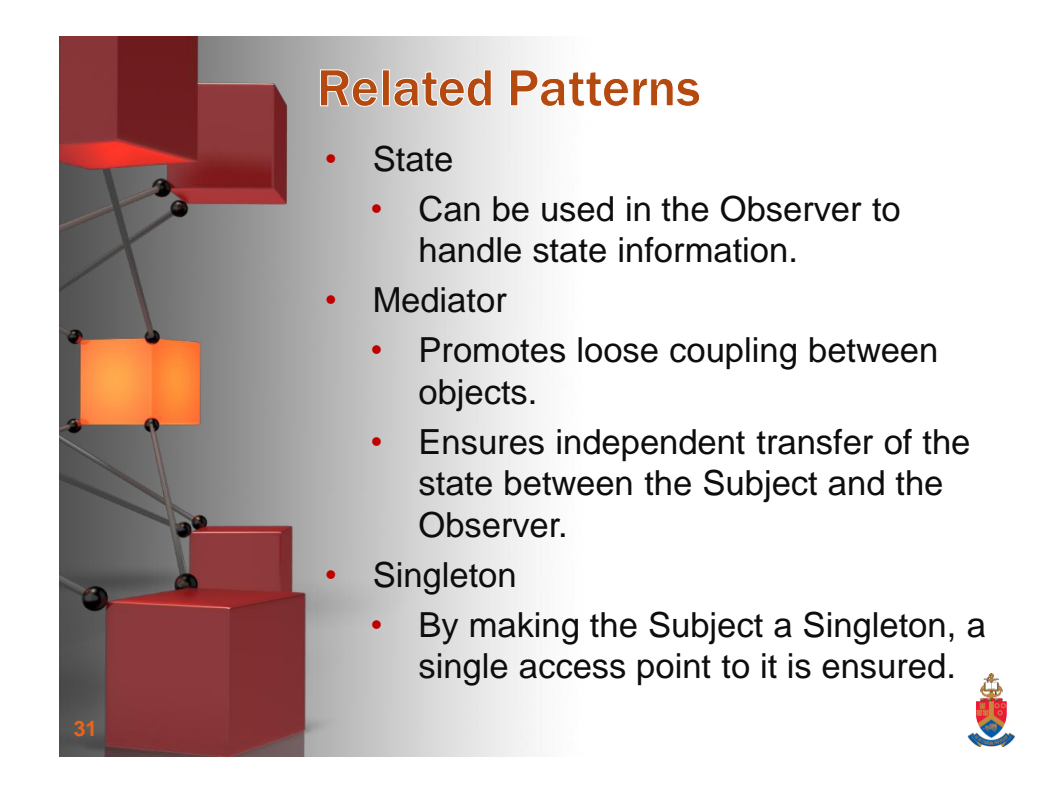

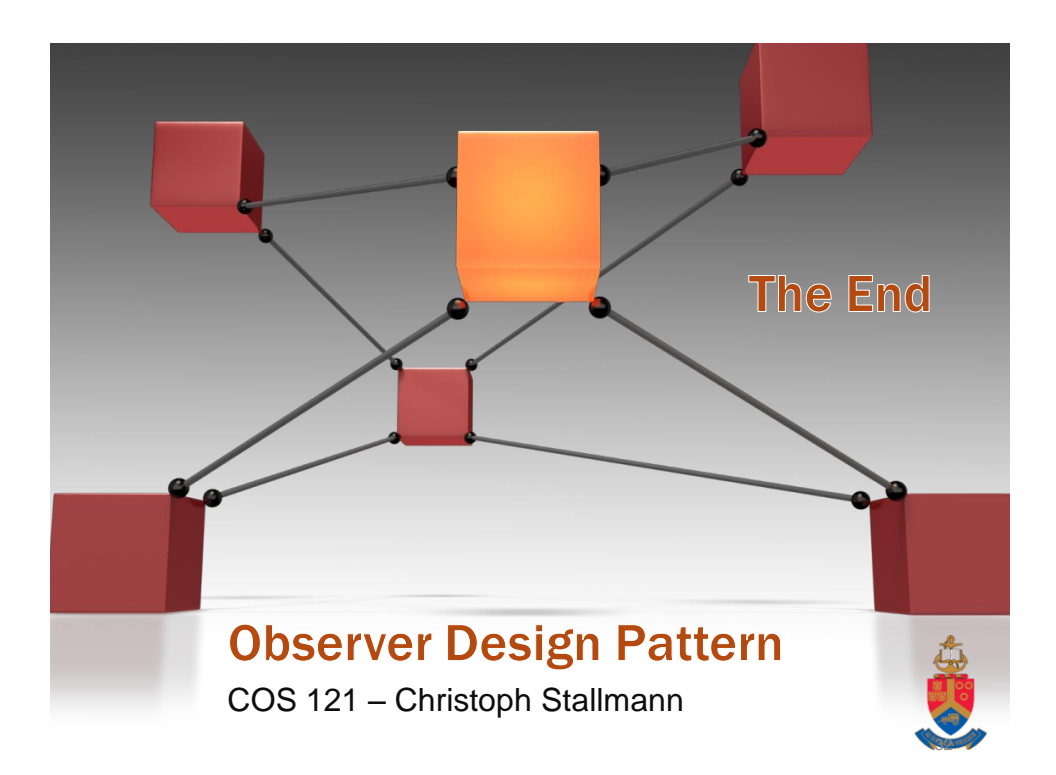